From: Dewayne

**Subject:** Scheduled Event

Tech,

Is there a way to set a timed event in Compass Control? For example – if we want to reset settings on a TV or reset volume levels/mute settings at 2:00 AM each night. Let me know.

Thanks,

## Hello Dewayne!

Yes, Compass Control can support scheduled events. A scheduled event should be tied in with our system variables. System variables are linked to the internal clock of the iPad, so it is important that you have an always-present, active iOS controller as the host for these scheduled events.

| Compass Navigator System Variables |                        |                  |
|------------------------------------|------------------------|------------------|
| Variable<br>Name                   | Description            | Example<br>Value |
| #year                              | year                   | 2014             |
| #yday                              | day of year            | 1 - 365          |
| #mday                              | day of month           | 1 - 31           |
| #wday                              | day of week            | Mon - Sun        |
| #month                             | month of year          | 1 - 12           |
| #week                              | week of year           | 1 - 52           |
| #date                              | short date             | Jan 29           |
| #ydate                             | full date              | 01/29/2014       |
| #rdate                             | reverse date           | 29.01.2013       |
| #time                              | time                   | 7:30pm           |
| #ftime                             | full time              | 19:30            |
| #stime                             | full time with seconds | 19:30:55         |
| #battery                           | battery life percent   | 0 - 100          |
| #touch                             | screen touch           | 0 - 1            |
| #gyro                              | iPad motion            | 0 - 1            |

Here is an example similar to the scenario you've described:

- -I will use the system variable #ftime (full time... aka military time)
- -I have added a change value event to that variable so that as that variable's value changes, the event will occur
- -The change value event contains an IF statement, which I have set to 2:00 (2am)
- -Here we show IR commands, however it could of course also be a GUI event. For example, if #battery = 5, then a graphic can popup that will tell the user to charge the iPad, etc.

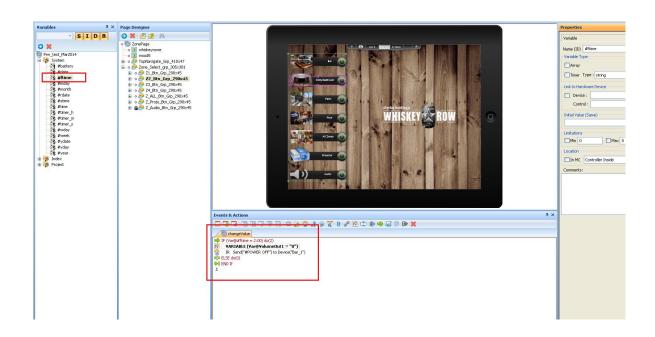